# Matisse**®** XML Programming Guide

January 2017

MATISSE XML Programming Guide

Copyright © 2017 Matisse Software Inc. All Rights Reserved.

This manual and the software described in it are copyrighted. Under the copyright laws, this manual or the software may not be copied, in whole or in part, without prior written consent of Matisse Software Inc. This manual and the software described in it are provided under the terms of a license between Matisse Software Inc. and the recipient, and their use is subject to the terms of that license.

RESTRICTED RIGHTS LEGEND: Use, duplication, or disclosure by the government is subject to restrictions as set forth in subparagraph (c)(l)(ii) of the Rights in Technical Data and Computer Software clause at DFARS 252.227- 7013 and FAR 52.227-19.

The product described in this manual may be protected by one or more U.S. and international patents.

TRADEMARKS: Matisse and the Matisse logo are registered trademarks of Matisse Software Inc. All other trademarks belong to their respective owners.

PDF generated 7 January 2017

# **Contents**

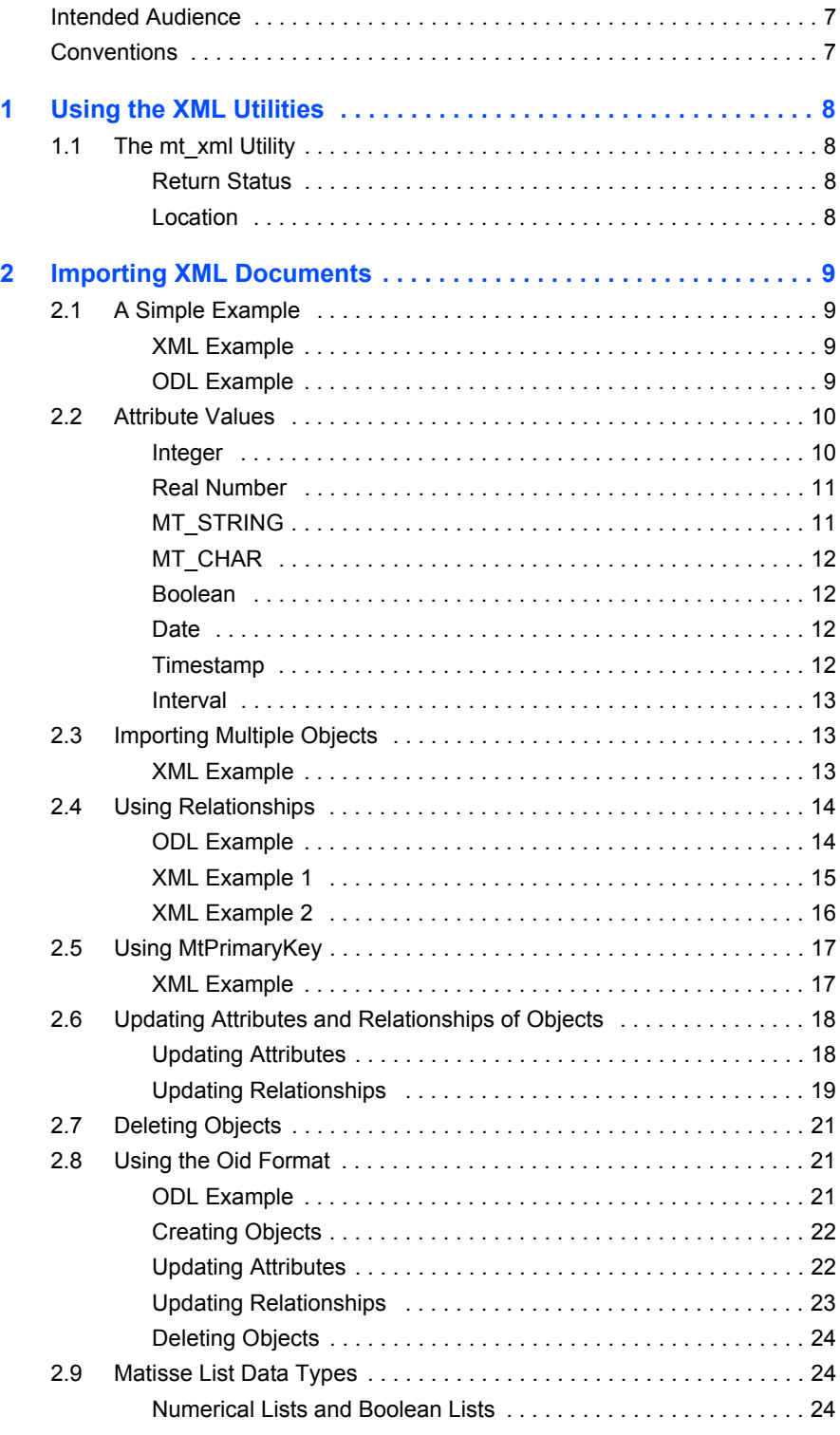

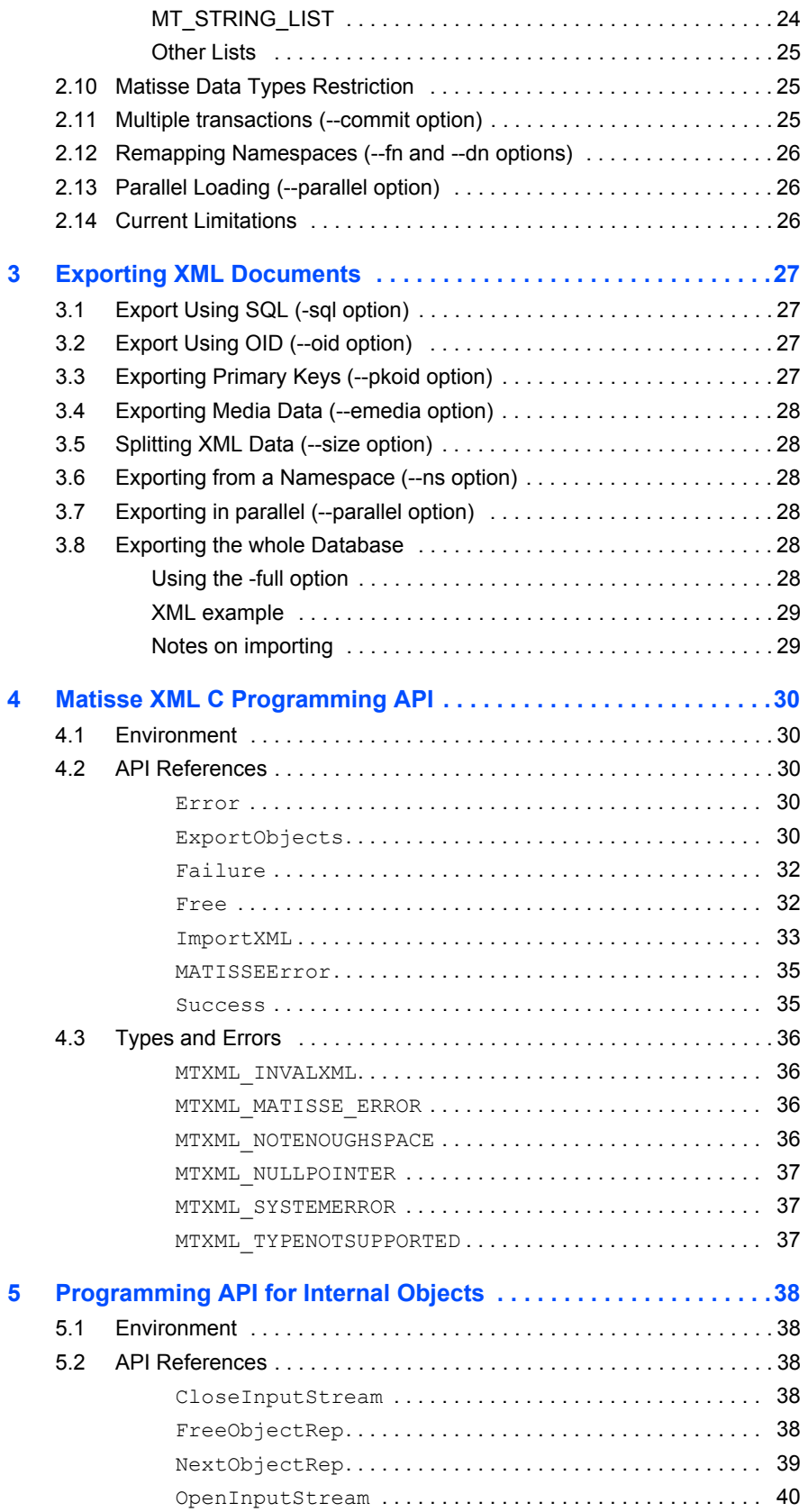

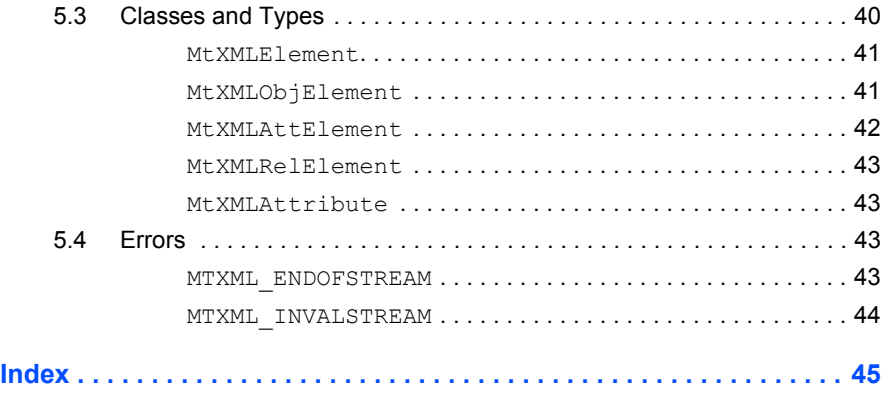

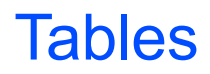

**[Table 1.1](#page-7-4)** mt\_xml statuses . . . . . . . . . . . . . . . . . . . . . . . . . . . . . . . . . . . . . . . 8

# **Introduction**

<span id="page-6-2"></span>The mt\_xml utility simplifies the development of applications using XML with Matisse. The mt xml utility allows you to manage XML documents in the database. With  $m$ t xml, you can import XML data into a database or export objects from a database into an XML document.

# <span id="page-6-0"></span>Intended Audience

This document should be read by any developer handling XML documents with Matisse, regardless of the development environment.

# <span id="page-6-1"></span>**Conventions**

This document uses the following conventions:

Text

The running text is written in characters like these.

Code

All computer variables, code, commands and interactions are shown in this font. Also, any code and commands that the user must enter are shown on a gray background.

*variable*

In a program example, or in an interaction, a variable, which means anything that is dependent on the user environment, is written in italics.

#### [class]

In the schemas, classes are represented by their name between brackets  $(1)$ .

#### attribute/

In the schemas, attributes are represented by their name followed by the character /.

relationship->

In the schemas, relationships are represented by their name followed by the characters ->.

#### *References*

References to another part of the Matisse documentation are made as shown here.

# <span id="page-7-0"></span>1 Using the XML Utilities

# <span id="page-7-1"></span>1.1 The mt\_xml Utility

<span id="page-7-13"></span><span id="page-7-10"></span>To import an XML document file *input.xml* into a database *example* on host *localhost*, use the following command:

<span id="page-7-12"></span>% mt\_xml -d *example*@*localhost* import -f *input.xml*

To export objects specified by SQL statement *sql* from database *example* on host *localhost* to the file *output.xml*, use the following command:

```
% mt xml -d example@localhost export -f output.xml --sql
"<sql>"
```
<span id="page-7-6"></span>You can use the standard input or the standard output instead of specifying *xml\_file* by using the following options:

<span id="page-7-7"></span>--in:reads XML document from the standard input --out:writes XML document into the standard output

<span id="page-7-9"></span><span id="page-7-8"></span>You can get a status report of the number of objects imported/exported by specifying the -v option. The status report is written to the standard error. The - -help option provides a full description of the command line options.

<span id="page-7-2"></span>Return Status The mt xml utility can return any status listed below.

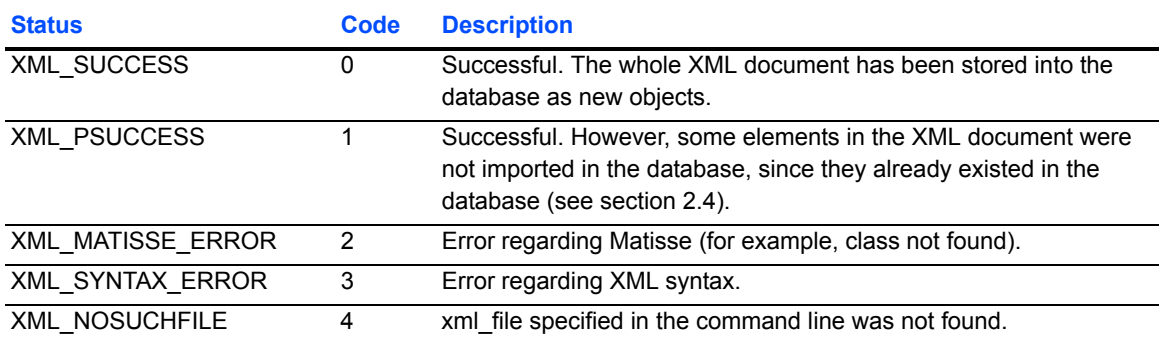

#### <span id="page-7-4"></span>**Table 1.1** mt\_xml **statuses**

<span id="page-7-11"></span><span id="page-7-5"></span><span id="page-7-3"></span>Location mt xml is located in \$MATISSE\_HOME/bin.

# <span id="page-8-6"></span><span id="page-8-0"></span>2 Importing XML Documents

<span id="page-8-10"></span><span id="page-8-5"></span>The mt xml utility adheres to the XML 1.0 standard specification. The document type definition (DTD) of XML documents need to follow the Matisse database schema, but they do not have to match exactly. Note that the XML document does not have to include any reference to the DTD.

# <span id="page-8-1"></span>2.1 A Simple Example

<span id="page-8-11"></span><span id="page-8-9"></span><span id="page-8-8"></span>This example shows how to describe XML information and store it into the database. The following XML document contains the description of an instance of Employee.

```
XML Example <!-- *** xml example2.1 *** -->
                      <?xml version="1.0"?>
                      <!-- Note that the DTD does not have to be included -->
                      <!DOCTYPE Employee [
                      <!ELEMENT Employee (FirstName, MiddleInitial?, 
                             LastName, Birthday, SocialSecurityNumber, 
                             StartYear)>
                      <!ELEMENT FirstName (#PCDATA)>
                      <!ELEMENT MiddleInitial (#PCDATA)>
                      <!ELEMENT LastName (#PCDATA)>
                      <!ELEMENT Birthday (#PCDATA)>
                      <!ELEMENT SocialSecurityNumber (#PCDATA)>
                      <!ELEMENT StartYear (#PCDATA)>
                      \geq<Employee>
                           <FirstName>Amy</FirstName>
                           <MiddleInitial>F</MiddleInitial>
                           <LastName>Martin</LastName>
                           <Birthday>1967-02-09</Birthday>
                           <SocialSecurityNumber>123-34-4567
                             </SocialSecurityNumber>
                           <StartYear>1995</StartYear>
                      </Employee>
```
<span id="page-8-7"></span><span id="page-8-4"></span>The corresponding Matisse database schema, for example, can be defined in the ODL format as follows:

<span id="page-8-3"></span>ODL Example /\*\*\*\* odl example2.1 \*\*\*\*/ interface Employee : persistent

```
{
  attribute String FirstName;
  attribute String MiddleInitial = MtString(NULL);
  attribute String LastName;
  attribute MtTimestamp Birthday;
  attribute String<12> SocialSecurityNumber;
 mt_entry_point_dictionary SSNDict
      entry point of SocialSecurityNumber
     make_entry_function "make_entry";
 mt_index SSNIdx
     criteria {Employee::SocialSecurityNumber MT_ASCEND};
  attribute Long StartYear;
```
};

After importing the above XML document, you'll get an instance of the class Employee in the database.

The values of the XML elements <FirstName>, <MiddleInitial>, and <SocialSecurityNumber> are stored as string values in the Matisse object since the corresponding Matisse attributes have the type String (see odl example 2.1). The values of the  $\langle$ Birthday> and  $\langle$ StartYear> elements are stored as MtTimestamp and Long type in the object respectively.

When an XML element has an invalid value as its corresponding Matisse attribute, a Matisse error (MATISSE\_INVALIDVALUE) is raised.

If the XML Employee element includes an element, for example, Hobby, which has no corresponding Matisse attribute in a database, this element is transparently ignored, that is, no error or warning is returned.

Note that the element MiddleInitial of the element Employee in the DTD is optional since it is followed by "?" in the DTD. When an Employee element does not have a MiddleInitial element, the corresponding object in the database will have the default value (MtString(NULL)).

Note that all the Matisse attributes except for MiddleInitial require a value. If you don't provide any value for these attributes, the Invalid attribute type Matisse error is raised.

# <span id="page-9-0"></span>2.2 Attribute Values

This section explains the valid format for each Matisse attribute type. For the list types, please refer to [section 2.9, Matisse List Data Types, on page 24.](#page-23-1)

<span id="page-9-2"></span><span id="page-9-1"></span>Integer This includes the Matisse types MT\_BYTE, MT\_SHORT, MT\_INTEGER, and MT\_LONG. The valid format for integer is as follows:

 $[+|-]$ [0{x|X}]{0-9}\*

If the number starts with 0 (zero) (except for the  $+$  or  $-$  sign), it is treated as an octal number. If the number starts with 0x, it is treated as a hexadecimal number. For example,

 <integer>1122</integer> (decimal number) <integer>01122</integer> (octal number) <integer>-0x1122</integer> (hexadecimal number)

If the number is out of range, an error is raised. For example, if the Matisse attribute type is MT\_SHORT and the XML element is as follows:

```
 <short>1234567890</short>
```
then you will get an error since valid value for the type MT\_SHORT is between -32767 and 32767.

When the XML element has no value as shown below, no value is saved, that is, the corresponding Matisse attribute value remains undefined or unchanged:

```
 <integer></integer>
```
<span id="page-10-3"></span><span id="page-10-0"></span>Real Number This includes the Matisse types MT\_FLOAT and MT\_DOUBLE. The valid format for real number is as follows:

 $[+|-]$ [{0-9}\*][.{0-9}\*][{e|E}[+|-]{0-9}\*]

The following examples are valid format for real numbers:

```
 <double>123</double>
 <double>123.</double>
 <double>-.123</double>
 <double>+1.23e05</double>
 <double>123.E-5</double>
```
When the XML element has no value as shown below, no value is saved; the corresponding Matisse attribute value remains undefined or unchanged:

```
 <float></float>
```
<span id="page-10-2"></span><span id="page-10-1"></span>

MT STRING When the XML element has no value as shown below, the corresponding Matisse attribute value will have an empty string:

<string></string>

<span id="page-11-7"></span><span id="page-11-6"></span><span id="page-11-5"></span><span id="page-11-4"></span><span id="page-11-3"></span><span id="page-11-2"></span><span id="page-11-1"></span><span id="page-11-0"></span>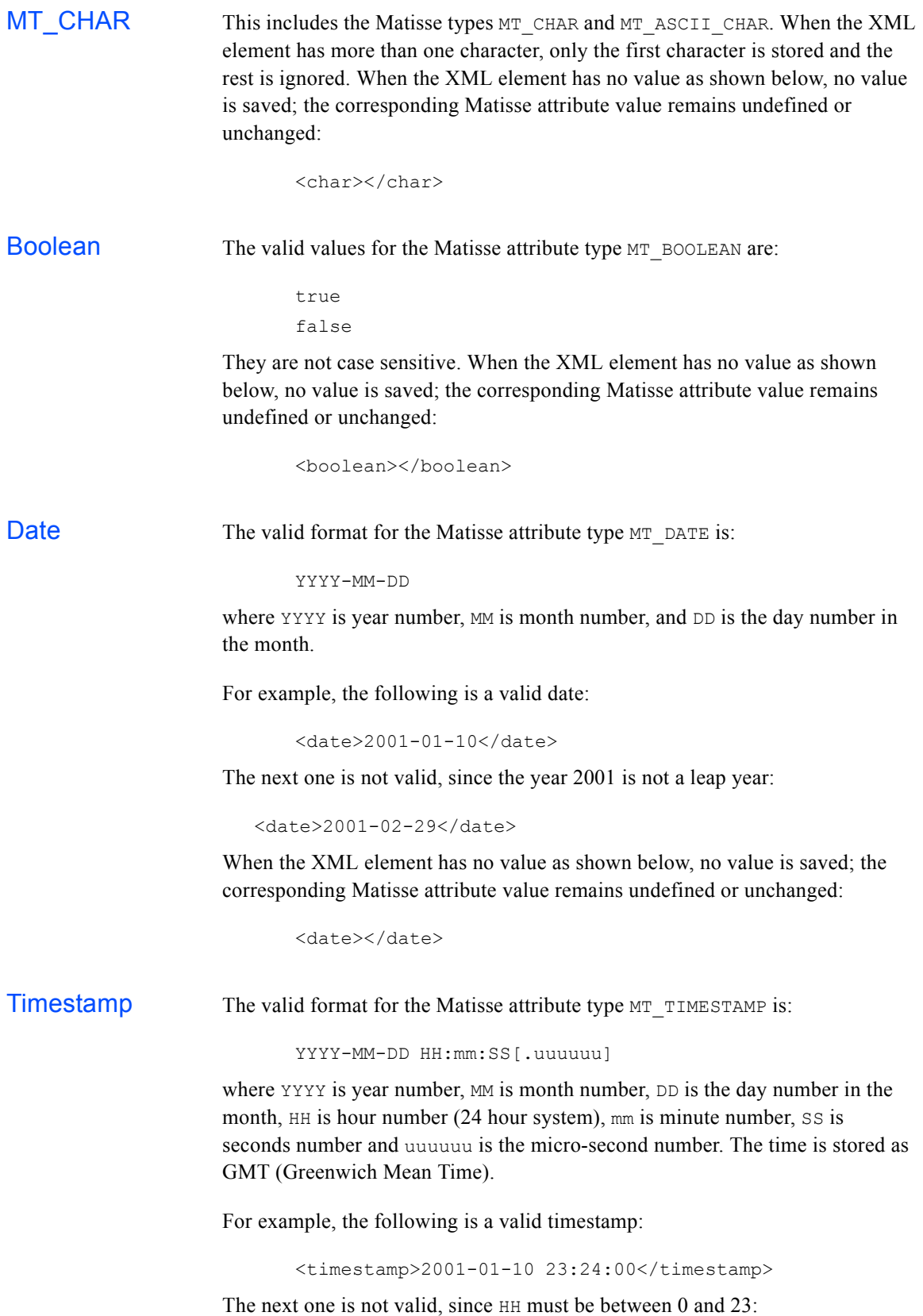

<timestamp>2001-01-10 24:24:00</timestamp>

When the XML element has no value as shown below, no value is saved; the corresponding Matisse attribute value remains undefined or unchanged:

<timestamp></timestamp>

<span id="page-12-3"></span><span id="page-12-0"></span>Interval The valid format for the Matisse attribute type MT\_INTERVAL is:

[+|-]DD HH:MM:SS[.uuuuuu]

where  $DD$  is number of days,  $HH$  is hour number,  $MM$  is minute number,  $SS$  is seconds number and uuuuuu is the micro-second number.

For example, the following is a valid timestamp:

<interval>+10 23:00:00.00</interval>

When the XML element has no value as shown below, no value is saved; the corresponding Matisse attribute value remains undefined or unchanged:

<boolean></boolean>

### <span id="page-12-1"></span>2.3 Importing Multiple Objects

<span id="page-12-4"></span>You may want to import multiple objects from an XML file. However, the XML specification allows you to contain only one top element in an XML document. That is, an XML file contains only one object.

We have introduced a processing instruction to let the mt\_xml utility handle an XML document containing multiple objects. Just insert the processing instruction line:

<span id="page-12-5"></span><?mt\_xml version="2" container="yes"?>

Next, embrace all the elements you want to import with any start tag and end tag, such as <MtContainer> and </MtContainer>.

<span id="page-12-6"></span>The following example contains two instances of the class Employee:

```
XML Example <!-- *** xml example2.2 *** -->
                     <?xml version="1.0"?>
                     <?mt_xml version="2" container="yes"?>
                     <MtContainer>
                     <Employee>
                          <FirstName>Amy</FirstName>
                          <MiddleInitial>F</MiddleInitial>
                          <LastName>Martin</LastName>
                          <Birthday>1967-02-09</Birthday>
```

```
 <SocialSecurityNumber>123-34-4567
      </SocialSecurityNumber>
   <StartYear>1995</StartYear>
</Employee>
<Employee>
```

```
 <FirstName>Rio</FirstName>
    <LastName>Kay</LastName>
    <Birthday>1958-03-09</Birthday>
    <SocialSecurityNumber>987-87-8765
      </SocialSecurityNumber>
   <StartYear>1989</StartYear>
</Employee>
</MtContainer>
```
# <span id="page-13-3"></span><span id="page-13-0"></span>2.4 Using Relationships

<span id="page-13-2"></span>The above examples have no relationship between objects. Now we want to introduce the department to which the employees belong in our data model. We define a new class, Department, as well as a relationship between Employee and Department in the database as follows:

```
ODL Example /**** odl example2.2 ****/
                      interface Employee : persistent
                      {
                        attribute String FirstName;
                        attribute String MiddleInitial = MtString(NULL);
                         attribute String LastName;
                        attribute MtTimestamp Birthday;
                        attribute String<12> SocialSecurityNumber;
                        mt_entry_point_dictionary SSNDict
                            entry point of SocialSecurityNumber
                            make entry function "make entry";
                        mt_index SSNIdx
                           criteria {Employee::SocialSecurityNumber MT_ASCEND};
                        attribute Long StartYear;
                         relationship Department MemberOf[0,1]
                                    inverse Department:: Members;
                      };
                      interface Department : persistent
                      {
                        attribute String<24> Name;
```

```
mt_entry_point_dictionary DeptNameDict 
      entry point of Name
      make_entry_function "make_entry";
  mt_index DeptNameIdx
     criteria {Department::Name MT_ASCEND};
  relationship List<Employee> Members
               inverse Employee::MemberOf; 
};
```
<span id="page-14-1"></span>The corresponding XML DTD and content should look like this:

```
XML Example 1 <!-- *** xml example2.3 *** -->
                      <?xml version="1.0"?>
                      <?mt_xml version="2" container="yes"?>
                      <!-- DTD does not have to be included -->
                      <!DOCTYPE Employee [
                      <!ELEMENT Employee (FirstName, MiddleInitial?, 
                             LastName, Birthday, SocialSecurityNumber, 
                             StartYear, Department)>
                      <!ELEMENT FirstName (#PCDATA)>
                      <!ELEMENT MiddleInitial (#PCDATA)>
                      <!ELEMENT LastName (#PCDATA)>
                      <!ELEMENT Birthday (#PCDATA)>
                      <!ELEMENT SocialSecurityNumber (#PCDATA)>
                      <!ELEMENT StartYear (#PCDATA)>
                      <!ELEMENT Department (Name)>
                      <!ATTLIST Department MtRelationship (MemberOf) #REQUIRED>
                      <!ELEMENT Name (#PCDATA)>
                      \geq<MtContainer>
                      <Employee>
                          <FirstName>Amy</FirstName>
                           <MiddleInitial>F</MiddleInitial>
                           <LastName>Martin</LastName>
                          <Birthday>1967-02-09</Birthday>
                           <SocialSecurityNumber>123-34-
                      4567</SocialSecurityNumber>
                         <StartYear>1995</StartYear>
                           <Department MtRelationship="MemberOf">
                              <Name>Sales</Name>
                           </Department>
                      </Employee>
```
<Employee>

```
 <FirstName>Rio</FirstName>
    <LastName>Kay</LastName>
    <Birthday>1958-03-09</Birthday>
    <SocialSecurityNumber>987-87-
8765</SocialSecurityNumber>
   <StartYear>1989</StartYear>
    <Department MtRelationship="MemberOf">
        <Name>Engineering</Name>
    </Department>
</Employee>
</MtContainer>
```
The element Employee has a new element, Department, that has the element attribute MtRelationship to specify the relationship between an Employee object and a Department object. Now you can know to which department each employee belongs.

Note that Matisse updates the inverse relationship automatically. In the above example, the Engineering Department object will be connected to the Employee object for Rio Kay through the relationship Members after the document is imported.

<span id="page-15-1"></span>Also note that the element attribute MtRelationship must appear at the first place in its XML attribute list.

You may need to deal with multiple cardinality relationships. If for example, you want to let an employee belong to two departments at the same time, you will need to add two successor objects through a relationship.

<span id="page-15-2"></span>The following example shows how to add two objects of the class Department through the relationship MemberOf.

```
XML Example 2 \langle -- *** xml example2.4 *** -->
                       <?xml version="1.0"?>
                       <Employee>
                           <FirstName>Amy</FirstName>
                           <LastName>Martin</LastName>
                            ...
                           <Department MtRelationship="MemberOf">
                               <Name>Engineering</Name>
                           </Department>
                           <Department MtRelationship="MemberOf">
                               <Name>Sales</Name>
                           </Department>
                       </Employee>
```
# <span id="page-16-0"></span>2.5 Using MtPrimaryKey

<span id="page-16-2"></span>When the  $m<sub>1</sub>$  utility imports an XML document, it creates by default a new object for each element representing a class in a database schema. In the XML example 2.3 in section 2.4, two new objects of the class Employee and two new objects of the class Department are created in the database.

This is not acceptable when you import an XML document containing, for example, 20 employees of the department Sales and 10 employees of the department Engineering. You do not want to create 20 different objects of the department Sales.

In this case, you can use an instruction in the preprocessor,  $MEPrimaryKey$ , to specify an object in the database. The value of an element which has the MtPrimaryKey attribute is considered as a unique value to identify an object. For example, when using an associated Entry Point Dictionary on a PrimaryKey attribute:

```
<?mt_xml version="2" container="yes"
    MtPrimaryKey="Classname::Attribute"
    MtEntryPointDictionary="DictionaryName"?>
```
The following example shows how to use MtPrimaryKey when using an associated Index on a PrimaryKey attribute:

```
<?mt_xml version="2" container="yes"
    MtPrimaryKey="Classname::Attribute"
    MtIndex="IndexName"?>
```
<span id="page-16-3"></span>In the following example, the Department object is identified by its value of the element Name. When the mt xml utility is importing the employee Amy, no Department object with a value Sales as its Name exists in the database. Then a new object of the class Department is created. For the employee Robert, a new object of the class Department is not created. Instead, the existing object, Sales, is related to the employee Robert:

```
XML Example <!-- *** xml example2.5 *** -->
                     <?xml version="1.0"?>
                     <?mt_xml version="2" container="yes"
                          MtPrimaryKey="Department::Name"
                          MtIndex="DeptNameIdx"?>
                     <MtContainer>
                      <Employee>
                          <FirstName>Amy</FirstName>
                          ...
                          <Department MtRelationship="MemberOf">
                              <Name>Sales</Name>
```

```
 </Department>
</Employee>
<Employee>
    <FirstName>Robert</FirstName>
    ...
    <Department MtRelationship="MemberOf">
        <Name>Sales</Name>
    </Department>
</Employee>
</MtContainer>
```
When you use this MtPrimaryKey feature, you need to define an entry point dictionary or index on the Matisse attribute corresponding to the XML element you put in MtPrimaryKey, as shown in the following ODL. Using an EntryPointDictionary (ODL):

```
interface Department : persistent
{
  attribute String Name;
 mt_entry_point_dictionary DeptNameDict 
     entry point of Name
    make_entry_function "make_entry";
   ...
};
```
Using an Index (ODL):

```
interface Department : persistent
{
  attribute String<24> Name;
 mt_index DeptNameIndex
     criteria {Department:: Name MT_ASCEND};
};
```
<span id="page-17-2"></span>Note that when more than one object is found from a key value specified as MtPrimaryKey, an error is raised.

# <span id="page-17-0"></span>2.6 Updating Attributes and Relationships of Objects

<span id="page-17-1"></span>Updating **Attributes** 

<span id="page-17-3"></span>When you want to update values of objects, you use the command line option -update or the XML attribute MtAction="update" and the MtPrimaryKey feature together. For example, suppose you need to change the last name of the employee Amy shown in XML example 2.5. You prepare the XML document like this:

```
<?mt_xml version="2" container="yes"
     MtPrimaryKey="Employee::SocialSecurityNumber"
     MtIndex="SSNIdx"?>
<Employee>
   <LastName>Tesler</LastName>
  <SocialSecurityNumber>
      123-34-4567</SocialSecurityNumber>
</Employee>
```
And you type the command line:

% mt\_xml -d *database*@*host* import -f *xml\_file* --update

Then the mt\_xml utility searches the object whose social security number is 123-34-4567 and updates the last name attribute of the object. Other attribute values and relationships remain the same.

#### <span id="page-18-0"></span>Updating **Relationships**

<span id="page-18-1"></span>Suppose you transfer Amy from the Sales department to the Engineering department. You will need to update the relationships. You prepare a new XML document using the MtPrimaryKey feature like this:

```
<?mt_xml version="2" container="yes"
    MtPrimaryKey="Employee::SocialSecurityNumber"
    MtIndex="SSNIdx"
    MtPrimaryKey="Department::Name"
    MtIndex="DeptNameIdx"?>
```
#### <Employee>

```
<SocialSecurityNumber>
      123-34-4567</SocialSecurityNumber>
   <Department MtRelationship="MemberOf">
      <Name>Engineering</Name>
   </Department>
</Employee>
```
This XML document is going to replace the current successor object through the relationship MemberOf of the Employee Amy object, with the Engineering department object.

If you want to make Amy belong to two departments at the same time (for instance, not only the Sales department as specified in XML example 2.3, but also the Engineering department), you are going to use a the XML attribute, MtAction, along with MtRelationship to specify the relationship successor operation. The operation is either "**replace**", "**append**", "**remove**", "**appendIfNotExist**", "**forceAppend**" or "**removeIfExist**". The default operation is "**replace**". A sample XML document to append the Engineering department object to Amy through the relationship MemberOf would look like this:

```
<?mt_xml version="2" container="yes"
                             MtPrimaryKey="Employee::SocialSecurityNumber"
                             MtIndex="SSNIdx"
                             MtPrimaryKey="Department::Name"
                             MtIndex="DeptNameIdx"?>
                       <Employee>
                           <SocialSecurityNumber>123-34-4567 
                                </SocialSecurityNumber>
                           <Department MtRelationship="MemberOf"
                                         MtAction="append">
                               <Name>Engineering</Name> 
                           </Department>
                       </Employee>
                    The description of each operation is as follows:
            clear Remove all the current successor objects.
         replace Remove all the current successor objects, and then add the new object
                       specified in the XML document. This is the default for MtAction.
         append Add the new object to the end the object specified in the XML document, 
                       while keeping the current successor objects. If the object already exists in
                       the current successors list, an error is returned.
         remove Remove the object specified in the XML document from the current list of 
                       the successors. If the object does not exist in the current successors list, an 
                       error is returned.
appendIfNotExist Add the new object to the end the object specified in the XML document 
                       only if the object does not exist in the current list of successors. Keep the 
                       other successor objects in the list.
    forceAppend Add the new object to the end the object specified in the XML document if 
                       the object does not currently exist in the list of successors. If the object 
                       already exists in the current list of successors, first remove the object from 
                       the list and then add the object to the end of the list. Keep the other 
                       successor objects in the list.
   removeIfExist Remove the object specified in the XML document from the current list of
                       the successors only if the object already exists in the list.
                    Note that the cardinality of the relationship MemberOf in the ODL definition 
                    needs to be updated so an employee can be a member of more than one 
                    department. For example:
                       relationship Department MemberOf [0,2]
                           inverse Department::Members;
```
# <span id="page-20-0"></span>2.7 Deleting Objects

<span id="page-20-3"></span>When you want to delete objects, you use the command line option -update and the MtPrimaryKey feature together with the XML attribute MtAction="delete". For example, suppose you need to remove one Employee object from the database. You prepare the XML document like this:

```
<?mt_xml version="2" container="yes"
    MtPrimaryKey="Employee::SocialSecurityNumber"
    MtIndex="SSNIdx"?>
<Employee MtAction="delete">
<SocialSecurityNumber>
      123-34-4567</SocialSecurityNumber>
</Employee>
```
And you type the command line:

% mt\_xml -d *database*@*host* import -f *xml\_file* --update

Then the mt\_xml utility searches the object whose social security number is 123-34-4567 and deletes the object.

# <span id="page-20-1"></span>2.8 Using the Oid Format

The oid processing instruction declares the oid as the primary key of an object. This oid value matches the oid of the object in the database for the update operations. For insert operations, the oid value matches the reference of the object inside the XML document. The oid value in the XML document is mapped to the oid of the object created in the database during the import processing. Just insert the processing instruction line where the value for prealloc represent the number of objects in the XML document:

```
<?mt_xml version="2" container="yes" oid="yes" 
prealloc="1234"?>
```
<span id="page-20-2"></span>ODL Example /\*\*\*\* odl example \*\*\*\*/

```
module xmlExample {
```

```
 interface Document : persistent {
  attribute Integer isbn;
  attribute String Title;
  mt_index DocIsbnIdx
   criteria {Document::isbn MT ASCEND};
```

```
 relationship Category Genre[0,1]
   inverse Category::Documents;
```

```
 };
```

```
 interface Category : persistent
   {
    attribute String<6> Tag;
    attribute String Name;
    mt_index CatTagIdx
      criteria {Category::Tag MT_ASCEND};
    relationship Set<Document> Documents[0,-1]
      inverse Document::Genre;
  };
};
```
<span id="page-21-0"></span>**Creating Objects** 

<span id="page-21-2"></span>Suppose you want to create 2 documents of the same category. You prepare a new XML document using the oid feature like this:

```
<?mt_xml version="2"
        container="yes"
        oid="yes"
        prealloc="3"?>
<MtContainer>
```

```
<xmlExample.Document oid="1">
<isbn MtBasicType="MT_INTEGER">1</isbn>
<title MtBasicType="MT_STRING">Document 001 title</title>
</xmlExample.Document>
```

```
<xmlExample.Document oid="2">
<isbn MtBasicType="MT_INTEGER">2</isbn>
<title MtBasicType="MT_STRING">Document 002 title</title>
</xmlExample.Document>
```

```
<xmlExample.Category oid="12">
<tag MtBasicType="MT_INTEGER">cat001</tag>
<name MtBasicType="MT_STRING">Category 01</name>
<xmlExample.Document oid="1" MtRelationship="Documents"/>
<xmlExample.Document oid="2" MtRelationship="Documents"/>
</xmlExample.Category>
```
</MtContainer>

#### <span id="page-21-1"></span>**Updating Attributes**

Suppose you want to update the name of an existing category with the oid 4255. You prepare a new XML document using the oid feature like this:

```
<?mt_xml version="2"
```

```
 container="yes"
        oid="yes"
        prealloc="1"?>
<MtContainer>
```
<xmlExample.Category oid="4255" MtAction="update"> <name MtBasicType="MT\_STRING">Category 02 updated</name> </xmlExample.Category>

</MtContainer>

#### <span id="page-22-0"></span>Updating **Relationships**

<span id="page-22-1"></span>Suppose you want to link the document with oid 4248 to the category with oid 4255. You prepare a new XML document using the oid feature like this:

```
<?mt_xml version="2"
        container="yes"
        oid="yes"
        prealloc="2"?>
<MtContainer>
```

```
<xmlExample.Category oid="4255" MtAction="update">
<xmlExample.Document oid="4248" MtRelationship="Documents" 
MtAction="append"/>
</xmlExample.Category>
```
#### </MtContainer>

Suppose you want to remove the link between the document with oid 4251 and the category with oid 4265. You prepare a new XML document using the oid feature like this:

```
<?mt_xml version="2"
        container="yes"
        oid="yes"
        prealloc="2"?>
<MtContainer>
<xmlExample.Category oid="4265" MtAction="update">
<xmlExample.Document oid="4251" MtRelationship="Documents" 
MtAction="remove"/>
</xmlExample.Category>
```

```
</MtContainer>
```
Suppose you want to remove the links from the category with oid 4265. You prepare a new XML document using the oid feature like this:

```
<?xml version="1.0"?>
```

```
<!-- Matisse XML Document -->
<?mt_xml version="2"
        container="yes"
        oid="yes"
        prealloc="1"?>
<MtContainer>
<xmlExample.Category oid="4265" MtAction="update">
<xmlExample.Document oid="0" MtRelationship="Documents" 
MtAction="clear"/>
</xmlExample.Category>
</MtContainer>
```
<span id="page-23-0"></span>Deleting Objects Suppose you want to delete the document with oid 4248 and the category with oid 4252. You prepare a new XML document using the oid feature like this:

```
<?mt_xml version="2"
        container="yes"
        oid="yes"
        prealloc="2"?>
<MtContainer>
<xmlExample.Category oid="4252" MtAction="delete"/>
<xmlExample.Document oid="4249" MtAction="delete"/>
</MtContainer>
```
# <span id="page-23-1"></span>2.9 Matisse List Data Types

```
Numerical Lists 
and Boolean 
Lists
                       All the Matisse list data types are supported. When a Matisse attribute, for 
                       example, NumList, is a numerical list such as MT_INTEGER_LIST or 
                       MT_DOUBLE_LIST, the valid XML element has the following format:
                             ...
                             <NumList>1 1 2 3 5 8 13</NumList>
                             ...
                       If the NumList datatype is MT_INTEGER_LIST, the XML element will be stored 
                       as a list containing seven integers.
MT_STRING_LIST When you want to store a string list into a Matisse attribute, for example, 
                       BookTitles, the corresponding XML elements have the following format:
```

```
 ...
                         <BookTitles>Designing XML applications</BookTitles>
                         <BookTitles>Programming Perl</BookTitles>
                         <BookTitles></BookTitles>
                          ...
                     The Matisse attribute must be MT_STRING_LIST. The above elements are
                     stored into a database as a string list that has three string values ("Designing 
                     XML applications", "Programming Perl", and an empty string "").
Other Lists Other lists include MT_TIMESTAMP_LIST, MT_DATE_LIST and
                     MT_INTERVAL_LIST. The corresponding XML elements have a comma-
                     separated list of the formatted string of MT_TIMESTAMP, MT_DATE, or 
                     MT_INTERVAL. For example, a list of sunrise times should look like this:
                         <SunriseTime_List>2000-10-12 07:17:00, 2000-10-13 07:19:00, 
                         2000-10-14 07:21:00 </SunriseTime_List>
```
# <span id="page-24-1"></span><span id="page-24-0"></span>2.10 Matisse Data Types Restriction

<span id="page-24-4"></span><span id="page-24-3"></span>For the mt xml utility to properly store XML element values into a database, you must define exactly one type, or any one type plus the type MT\_NULL, for each Matisse attribute.

For example, if the Matisse attribute SocialSecurityNumber has two possible types, MT\_STRING and MT\_INTEGER, the mt\_xml utility does not know which type to use.

In the current implementation, if a Matisse attribute has multiple types, the mt\_xml utility simply selects the first non-MT\_NULL type and tries to convert the XML value to the Matisse attribute type.

# <span id="page-24-2"></span>2.11 Multiple transactions (--commit option)

<span id="page-24-5"></span>The  $m_t$  xml utility has an option  $--$ commit  $\langle n \rangle$ . With this option, the utility stores  $\leq n$  objects per transaction. For example, if an XML document contains 500000 objects and you specify the option --commit 20000, the utility iterates the following procedure until all the objects are loaded into the database:

- **1.** Start a transaction.
- **2.** Parse up 256 XML objects.

If there is a parsing error, the utility exits with an error message, including the line number where the error occurs. If each object has a primary key, objects are sorted alphabetically on their primary key values.

**3.** Store the parsed data into the database and go to step 2 until  $\leq n$  objects are stored.

Note that an XML object can composed of multiple objects to be stored in the database.

If there is a Matisse error, the utility exits with a Matisse error message.

**4.** Commit the transaction.

If there is a Matisse error, the utility exits with a Matisse error message.

The smaller is the number of objects per transaction, the smaller is the risk of a transaction blocking other transactions due to index page updates; therefore, loading multiple XML files in parallel are running faster.

Note that the greater the number of transactions, the more overhead for transaction management is required.

If the number of objects per transaction is large, the program consumes more memory space to cache the objects being stored.

# <span id="page-25-0"></span>2.12 Remapping Namespaces (--fn and --dn options)

<span id="page-25-3"></span>The  $mt$  xml utility provides the  $--fn$  and  $--dn$  options to remap the data from a source namespace in the XML file into a destination namespace in the database.

```
% mt_xml -d database@host import -f <file> --fn proj.app1 -
-dn prod.client1
```
# <span id="page-25-1"></span>2.13 Parallel Loading (--parallel option)

The  $mt\_xml$  utility provides the --parallel  $\langle n \rangle$  option to import data with n tasks running in parallel. The XML data is imported from a multi-segment XML file. The number of tasks is limited by the number of XML file segments.

% mt xml -d *database@host* import -f <file> --parallel 6

# <span id="page-25-7"></span><span id="page-25-2"></span>2.14 Current Limitations

<span id="page-25-6"></span><span id="page-25-5"></span><span id="page-25-4"></span>No values of a XML attribute list are stored in a database. They are ignored except for MtRelationship, MtAction, and MtPrimaryKey.

Even if an XML document contains a DTD, the validity of the XML document's content against the DTD is not checked.

# <span id="page-26-4"></span><span id="page-26-0"></span>3 Exporting XML Documents

<span id="page-26-10"></span><span id="page-26-8"></span>You can export objects in a database in XML format. You can specify objects by a SQL SELECT statement or by OID.

# <span id="page-26-1"></span>3.1 Export Using SQL (-sql option)

<span id="page-26-7"></span>You can use an SQL statement to specify objects to be exported. For example, to export objects of the class Employee, whose last name starts with S, you type:

 % mt\_xml -d *database*@*host* export [-f <file> | --out] --sql "SELECT \* FROM Employee WHERE LastName LIKE 'S%'"

The double quotation marks surrounding the SQL statement are for escaping characters such as  $*$  (asterisk) or ' (single quotation). The  $m<sub>th</sub>$  xml utility reads all strings following "-sql" until the end of the command line. Instead of using double quotation marks as in the above example, you may type the following:

```
 % mt_xml -d database@host export 
     [-f <file> | --out] --sql SELECT 
     \* FROM Employee WHERE LastName LIKE \'S%\'
```
Either way, the  $m<sub>tm1</sub>$  utility gets the same string as the result of the echo command of the UNIX shell. For more information about SQL, refer to the *Matisse SQL Programmer's Guide*.

# <span id="page-26-2"></span>3.2 Export Using OID (--oid option)

<span id="page-26-9"></span>To export objects in a database, you type:

<span id="page-26-5"></span> % mt\_xml -d *database*@*host* export  $[-f \text{ file} > ] --out] --oid \text{ code} .$ 

The OID can be given either in decimal or in hexadecimal. For hexadecimal OIDs, the OID must be prefixed by 0x.

# <span id="page-26-3"></span>3.3 Exporting Primary Keys (--pkoid option)

When exporting using the  $-$ sql or  $-$ oid options discussed above, including the --pkoid option as well will preserve the objects' relationship using a primary key. See the *[XML example](#page-28-0)* in the following section.

# <span id="page-27-0"></span>3.4 Exporting Media Data (--emedia option)

When exporting data from the database into an XML document, the media data are exported in external file located in the same directory as the XML document. To export media data into the XML document, you now need to add the -emedia option to the export command.

```
% mt_xml -d database@host export 
       [-f <file> | --out] --emedia --sql SELECT 
      \* FROM Employee WHERE LastName LIKE \'S%\'
```
# <span id="page-27-1"></span>3.5 Splitting XML Data (--size option)

The -s option specifies the XML data file max size therefore splitting XML data into multiple XML files named <db name>\_xds\_<document id>.xml. The file size is in Giga bytes.

```
% mt_xml -d database@host export 
        -f <file> --size 2 --sql SELECT 
      \* FROM Employee WHERE LastName LIKE \'S%\'
```
# <span id="page-27-2"></span>3.6 Exporting from a Namespace (--ns option)

The -n option specifies to only export the objects from classes defined inside a namespace hierarchy.

```
% mt xml -d database@host export -f <file> --ns
examples.reports --full
```
# <span id="page-27-3"></span>3.7 Exporting in parallel (--parallel option)

The  $-$ -parallel  $\langle n \rangle$  option specifies to export data with  $\langle n \rangle$  tasks running in parallel. The XML data is exported into multiple XML files named <filename>\_xds\_a<documentid>.xml and <filename>\_xds\_r<documentid>.xml.

```
% mt xml -d database@host export -f <file> --parallel 6 --
full
```
# <span id="page-27-4"></span>3.8 Exporting the whole Database

<span id="page-27-5"></span>Using the -full option To export a whole database into a single XML file, use the following command:

<span id="page-28-1"></span><span id="page-28-0"></span>mt\_xml -d *database*@*host* export -f *xml\_file* --full It is not necessary to specify the --pkoid option with --full, primary keys are included automatically. mt xml does not export the schema, so to export the entire database content, you must use mt sdl as well. The following commands will export the entire database and its schema: mt\_xml -d *database@host* export -f data.xml --full mt\_sdl -d *database@host* export --odl -f schema.odl These commands may be used to transfer a database from one platform to another, for example from a Windows desktop to a Linux server. XML example For example, say that a database to be exported contains two objects, an Employee, and a Department, as well as a relationship between the two objects. The objects in the database would be exported in OID format as: <?mt\_xml version="2" container="yes" oid="yes" prealloc="2"?> <MtContainer> <Department oid="4377"> <Name MtBasicType="MT\_STRING">Sales</Name> <Employee oid="4375" MtRelationship="Members"/> </Department> <Employee oid="4375"> <FirstName MtBasicType="MT\_STRING">Amy</FirstName> <LastName MtBasicType="MT\_STRING">Martin</LastName> <SSN MtBasicType="MT\_STRING">123-34-4567</SSN> <Department oid="4377" MtRelationship="MemberOf"/> </Employee> </MtContainer> Notes on importing Before importing, edit the XML file so its preprocessor directive is as follows: <?mt\_xml version="2" container="yes" MtPrimaryKey="MtClass::MtName" MtEntryPointDictionary="MtNameDictionary"?> When importing, use  $m_1$  sdl to load the schema first, then  $m_1$  xml to import the data as follows: mt\_sdl -d *database@host* import --odl -f schema.odl mt\_xml -d *database@host* import -f data.xml

# <span id="page-29-12"></span><span id="page-29-0"></span>4 Matisse XML C Programming API

<span id="page-29-11"></span>When you want to write your own program to manage XML documents with Matisse, you can use the Matisse XML C Programming API.

# <span id="page-29-1"></span>4.1 Environment

<span id="page-29-10"></span><span id="page-29-6"></span><span id="page-29-5"></span>Your program needs to include the C header file matisseXML.h in the directory \$MATISSE\_HOME/include. The shared library is \$MATISSE\_HOME/lib/libmatisseXML.so.

# <span id="page-29-2"></span>4.2 API References

<span id="page-29-8"></span><span id="page-29-7"></span>All the C API functions begin with the prefix MtXML. Functions taking an MtOID (an object id) follow the MtXML prefix with an underscore ( \_ ). Functions with the prefix MtXML\_M signify that memory is allocated by the Matisse XML library.

All of the APIs are listed below:

#### <span id="page-29-3"></span>**Error**

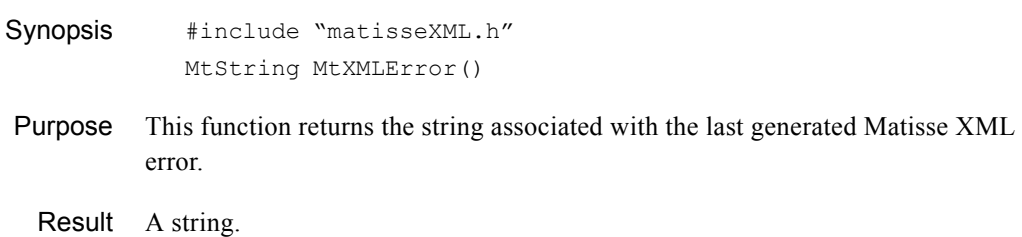

#### <span id="page-29-4"></span>**ExportObjects**

<span id="page-29-13"></span><span id="page-29-9"></span>Synopsis #include "matisseXML.h" MtXMLSTS MtXML\_ExportObjects (MtSize\* documentSize, MtString xmlDocument, MtSize numObjects, ...) MtXMLSTS MtXML\_ExportNumObjects

```
 (MtSize* documentSize,
    MtString xmlDocument,
    MtSize numObjects,
    MtOID* objects)
 MtXMLSTS MtXML_MExportObjects
    (MtSize* documentSize,
    MtString* xmlDocument,
    MtSize numObjects,
    ...)
 MtXMLSTS MtXML_MExportNumObjects
    (MtSize* documentSize,
    MtString* xmlDocument,
    MtSize numObjects,
    MtOID* objects)
```
Purpose These functions export objects that are stored in a database. The objects are exported in XML format.

Arguments documentSize INPUT/OUTPUT

<span id="page-30-0"></span>In input, specifies the size of the string space specified by the user. Can be used as an input argument only by those functions—MtXML\_ExportObjects and MtXML\_ExportNumObjects—that do not allocate memory for the string.

In output, gives the length of the string written.

<span id="page-30-1"></span>xmlDocument OUTPUT/INPUT

For those functions—MtXML\_ExportObjects and

MtXML\_ExportNumObjects—that do not allocate memory, this argument is a string space allocated in the calling program. After the function is called, this string will contain the XML document.

<span id="page-30-3"></span><span id="page-30-2"></span>For those functions—MtXML\_MExportObjects and MtXML\_MExportNumObjects—that allocate memory, this argument is a pointer to a string allocated by the functions. In this case, the program must declare an MtString. After declaring it, the program must pass its address as the argument to the function.

In output, it contains the string of the exported XML document.

```
numObjects INPUT
```
The number of objects to be exported.

objects INPUT

The array of objects to be exported

Other INPUT Arguments The argument numObjects must be followed by the objects (type MtOID) to be exported.

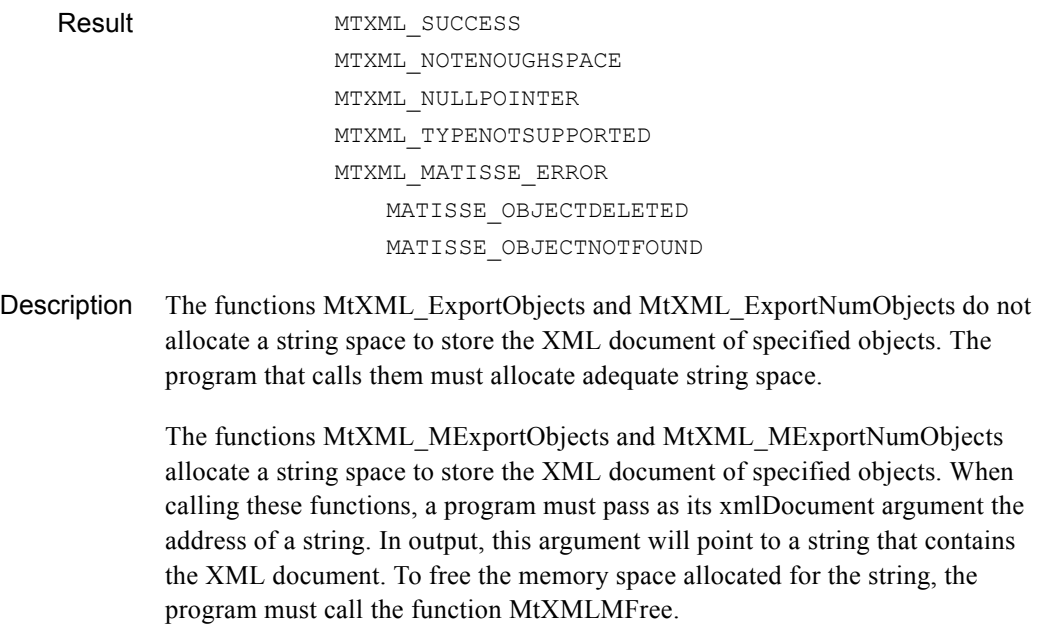

<span id="page-31-3"></span>This function can be called inside a transaction or during a version access.

### <span id="page-31-0"></span>**Failure**

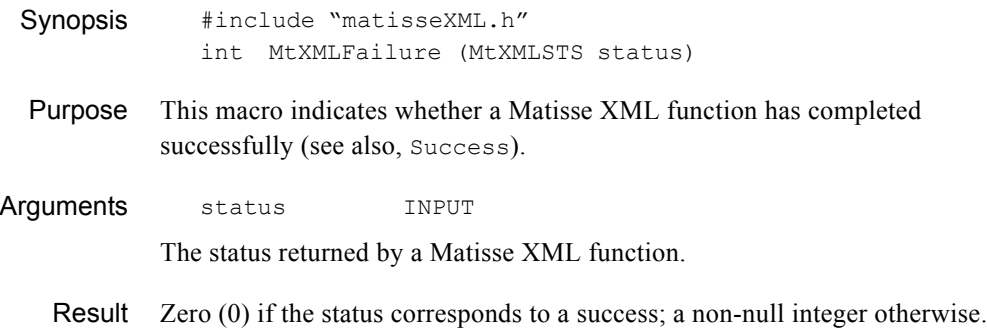

#### <span id="page-31-1"></span>**Free**

<span id="page-31-4"></span><span id="page-31-2"></span>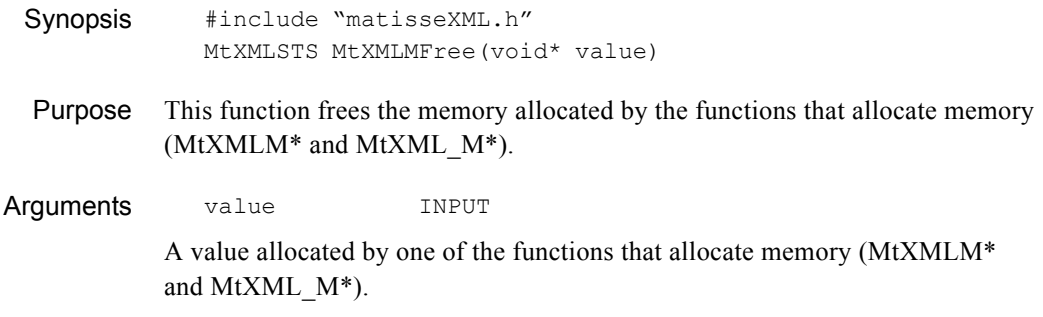

Result MTXML\_SUCCESS

Description When the program calls one of the Matisse XML functions that begin with the letters MtXMLM or MtXML\_M, Matisse XML allocates memory to store the value. When the value is not needed anymore, the program must free the value with this function.

#### <span id="page-32-0"></span>**ImportXML**

<span id="page-32-1"></span>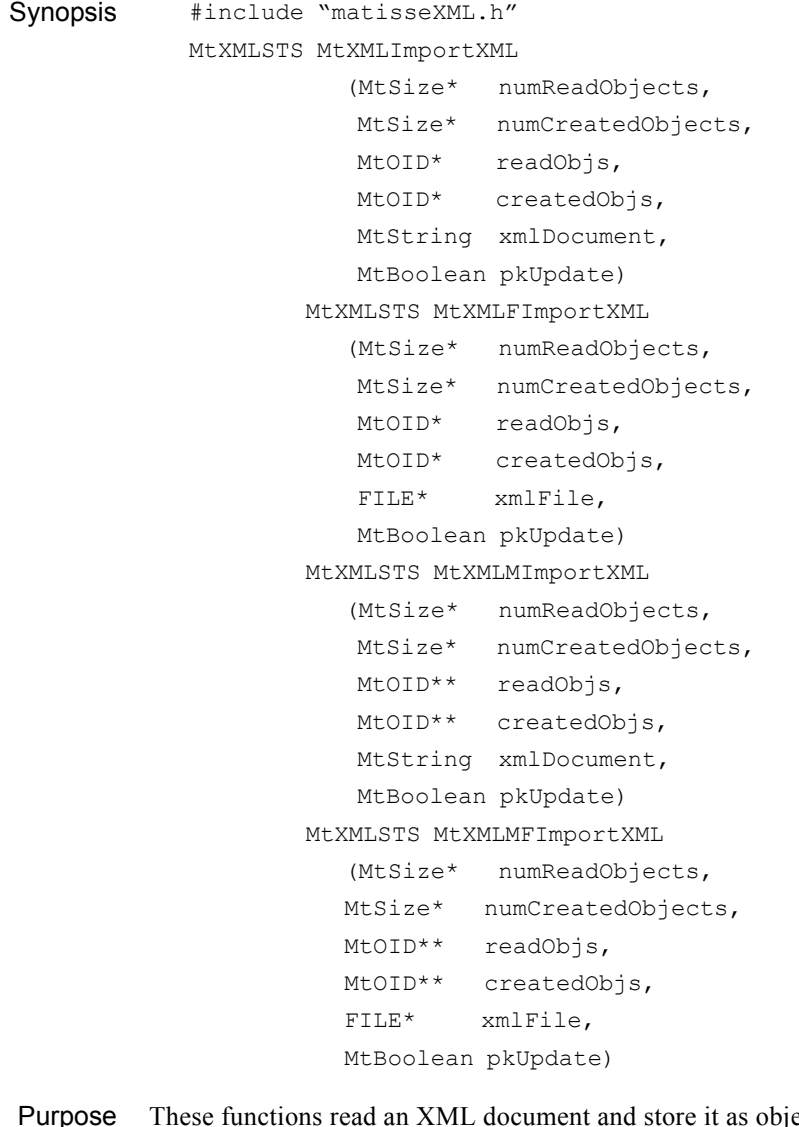

pjects in a database.

Arguments numReadObjects OUTPUT

<span id="page-32-3"></span><span id="page-32-2"></span>The number of objects which are parsed in the xmlDocument. Can be set to NULL, in which case the function simply does not return this number.

numCreatedObjects OUTPUT

The number of objects which are parsed in the xmlDocument and newly created in a database.

Can be set to NULL, in which case the function simply does not return this number.

readObjs OUTPUT

An array containing all the OIDs of parsed objects. They include both newly created objects and existing objects. (Existing object: object found through entry-point from a given MtPrimaryKey value.)

createdObjs OUTPUT

An array containing all the OIDs of new objects created.

xmlDocument INPUT

A string containing an XML document.

xmlFile INPUT

A file containing an XML document.

pkUpdate INPUT

This parameter indicates whether the values of the object have to be updated if the object already exists in a database.

Result MTXML SUCCESS MTXML\_INVALXML MTXML\_NULLPOINTER MTXML\_TYPENOTSUPPORTED MTXML\_MATISSE\_ERROR MATISSE\_NOSUCHCLASS

Description The numbers numReadObjects and numCreatedObjects returned by the functions count only top-level objects, not including nested objects. For example, the following XML document contains two top-level objects of class person. The person object named Brian Watts is not counted.

```
 <person>
   <name>John Smith</name>
   <person>
        <name>Brian Watts</name>
   </person>
 </person>
 <person>
    <name>Tom Lehman</name>
 </person>
```
<span id="page-34-4"></span>An XML document can specify an object in a database by using the MtPrimaryKey attribute in the XML document (see section 2.4, Using the MtPrimaryKey Keyword). When an object is found in a database according to the MtPrimaryKey, the values of the object are updated if the argument pkUpdate is set to MT\_TRUE. If the argument pkUpdate is MT\_FALSE, the values of the object are not updated.

<span id="page-34-2"></span>This function can be called only inside a transaction.

#### <span id="page-34-0"></span>**MATISSEError**

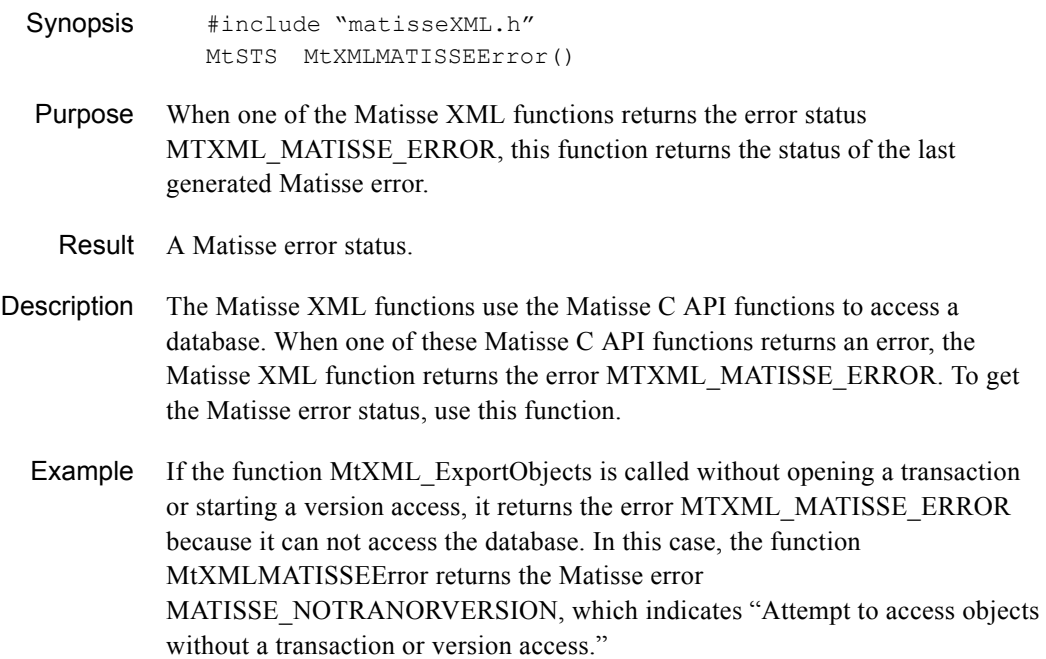

#### <span id="page-34-1"></span>**Success**

<span id="page-34-3"></span>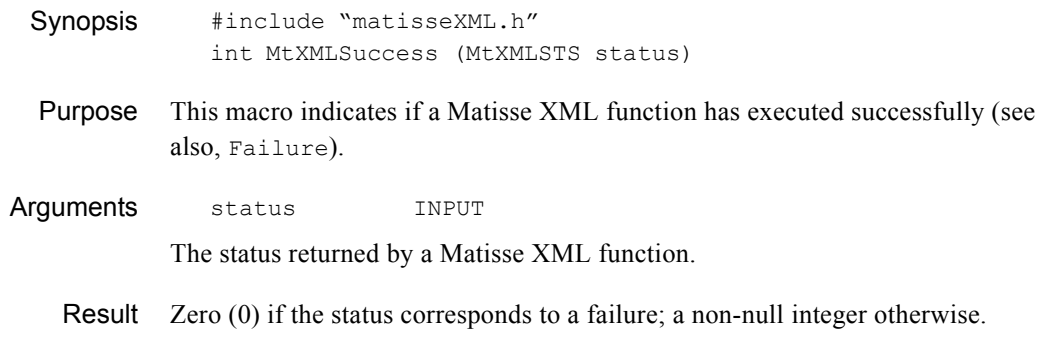

# <span id="page-35-0"></span>4.3 Types and Errors

<span id="page-35-4"></span>An enumeration type MtXMLSTS is defined for the Matisse XML error status. This section lists the errors that may result from the use of the Matisse XML functions:

#### <span id="page-35-1"></span>**MTXML\_INVALXML**

Description The given XML document is not a valid XML document. This error occurs when calling one of the following functions:

> MtXMLImportXML MtXMLImportXMLFile

Solution Correct a syntax error in the XML document.

#### <span id="page-35-2"></span>**MTXML\_MATISSE\_ERROR**

Description There is an error related to Matisse functions. This error occurs when calling one of the following functions:

> MtXML\_ExportObjects MtXML\_ExportNumObjects MtXML\_MExportObjects MtXML\_MExportNumObjects MtXMLImportXML MtXMLImportXMLFile

#### <span id="page-35-3"></span>**MTXML\_NOTENOUGHSPACE**

Description There is not enough space to copy data. This error occurs when calling one of the following functions:

> MtXML\_ExportObjects MtXML\_ExportNumObjects

Matisse XML attempts to copy the data into the space allocated by the user. The pointer and the size are specified in the arguments. Matisse XML has insufficient space to copy the data.

Solution Increase the memory space passed to the function until there is a sufficient amount for the data being exported.

#### <span id="page-36-0"></span>**MTXML\_NULLPOINTER**

<span id="page-36-3"></span>Description Null pointer: A null pointer is specified as an argument, while this pointer should not be null.

#### <span id="page-36-1"></span>**MTXML\_SYSTEMERROR**

- Description This error should never happen, but it might occur after a call to a Matisse XML function.
	- Solution Contact your software support center.

#### <span id="page-36-2"></span>**MTXML\_TYPENOTSUPPORTED**

Description The type of Matisse attribute is not supported. This error could occur when calling one of the following functions:

```
MtXML_ExportObjects
MtXML_ExportNumObjects
MtXML_MExportObjects
MtXML_MExportNumObjects
MtXMLImportXML
MtXMLImportXMLFile
```
Solution Contact your software support center.

# <span id="page-37-7"></span><span id="page-37-0"></span>5 Programming API for Internal **Objects**

<span id="page-37-10"></span>The functions listed in this section provide the interface to access the internal object representation of a parsed XML document. You will find an example program to enumerate all objects in an XML document in section 5.3.

# <span id="page-37-8"></span><span id="page-37-1"></span>5.1 Environment

<span id="page-37-9"></span><span id="page-37-6"></span><span id="page-37-5"></span>Your program needs to include the C header file matisseXMLinternal.h in the directory \$MATISSE\_HOME/include. The shared library is \$MATISSE\_HOME/lib/libmatisseXML.so.

# <span id="page-37-2"></span>5.2 API References

#### <span id="page-37-3"></span>**CloseInputStream**

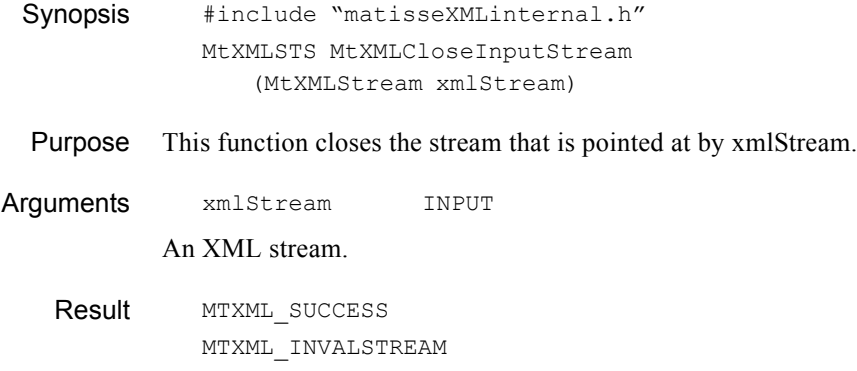

#### <span id="page-37-4"></span>**FreeObjectRep**

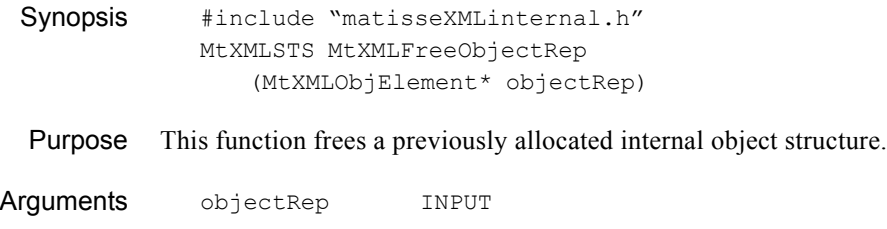

An object representation to be freed.

Result MTXML\_SUCCESS

Description An object structure allocated by the function MtXMLNextObjectRep must be freed using this function when the object is not needed any more.

#### <span id="page-38-0"></span>**NextObjectRep**

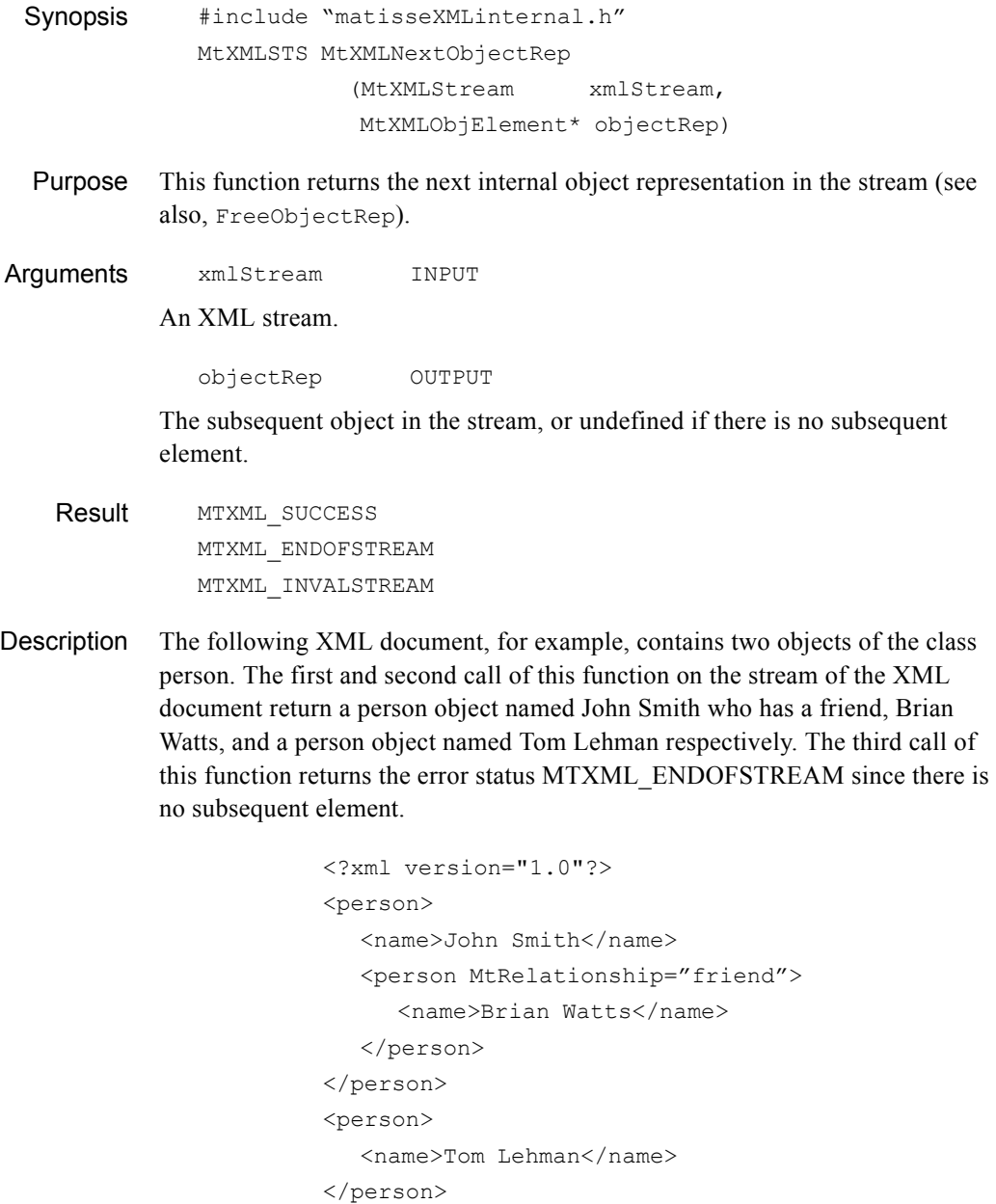

The content of the object representation is allocated by the Matisse XML. When you do not need the object any more, you need to free the object using the function MtXMLFreeObjectRep.

#### <span id="page-39-0"></span>**OpenInputStream**

<span id="page-39-3"></span>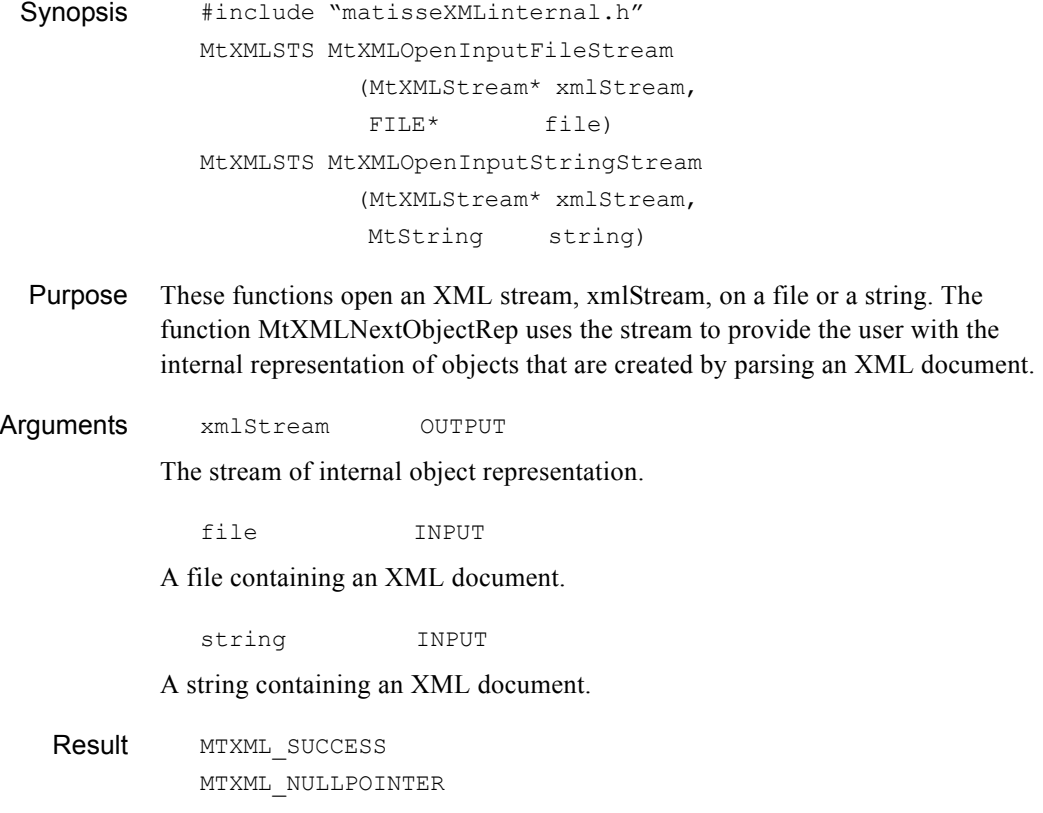

# <span id="page-39-1"></span>5.3 Classes and Types

<span id="page-39-2"></span>The type MtXMLStream represents a stream used to manipulate objects. The object representation returned by the function MtXMLNextObjectRep is constructed using the following file classes:

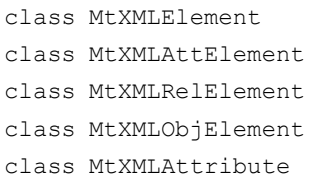

#### <span id="page-40-0"></span>**MtXMLElement**

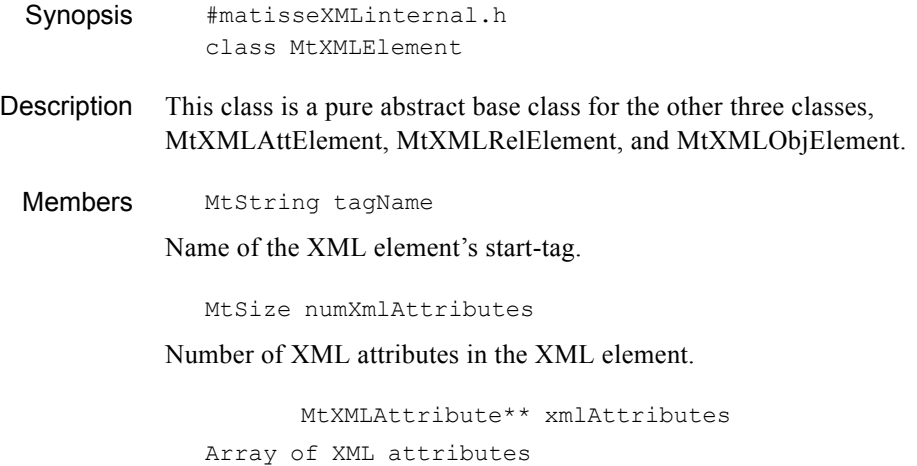

#### <span id="page-40-1"></span>**MtXMLObjElement**

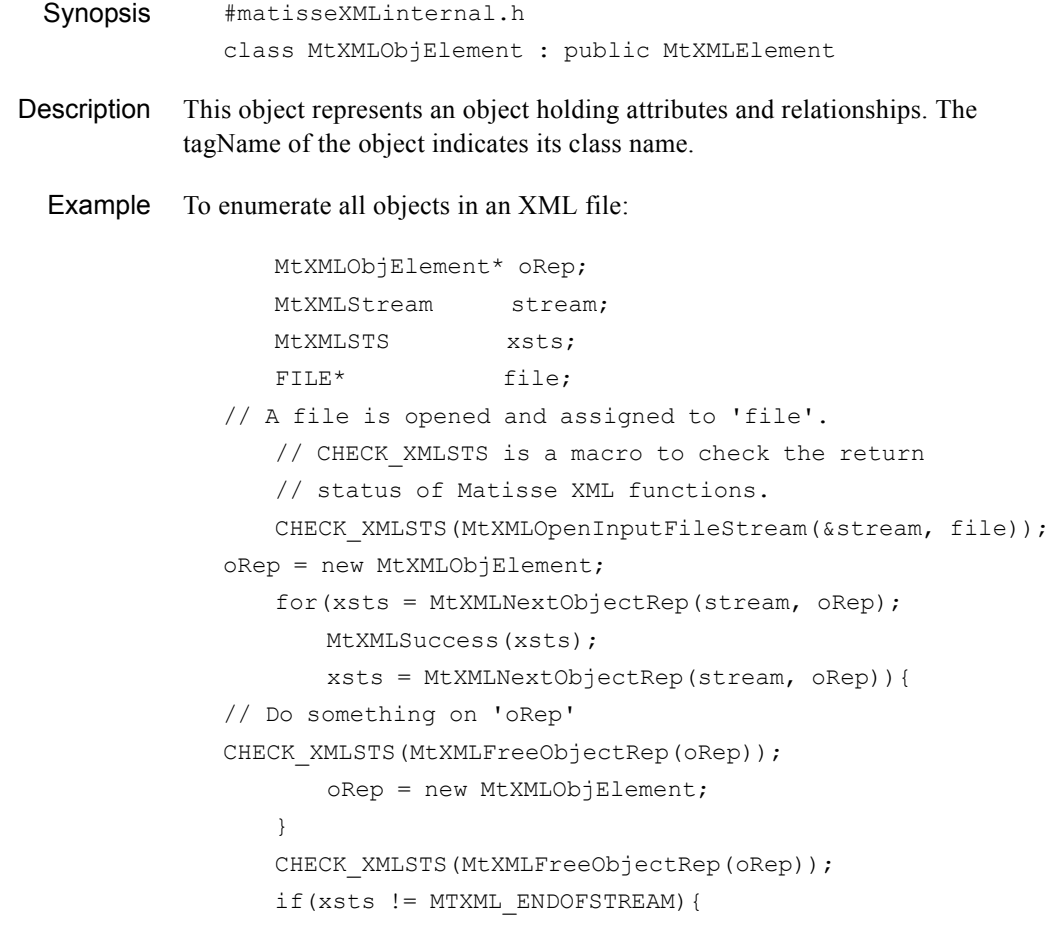

```
 // If the last error status is not 
   // MTXML_ENDOFSTREAM, you need to check
 // this error status.
CHECK XMLSTS(xsts);
```
Members MtSize numAttributes

}

Number of attributes that the object has.

MtXMLAttElement\*\* attributes

#### Array of attributes.

MtSize numRelationships

Number of relationships that the object has.

MtXMLRelElement\*\* relationships

Array of relationships.

Methods MtXMLObjElement()

The constructor.

MtString GetElementValue(MtString tag)

This method returns a copy of the string value of the XML element named tag which can be found first. If the element has no value, it returns an empty string (""). If such an element is not found, it returns NULL.

MtString GetPrimaryKey()

This method returns a copy of the string value of the primary key element of the object. If the primary key element is found but has no value, an empty string ("") is returned. If the object has no primary key element, NULL is returned.

MtString GetPrimaryKeyElement()

This method returns a copy of the element's tag name, which is the primary key of the object. If the object has no primary key element, NULL is returned.

#### <span id="page-41-0"></span>**MtXMLAttElement**

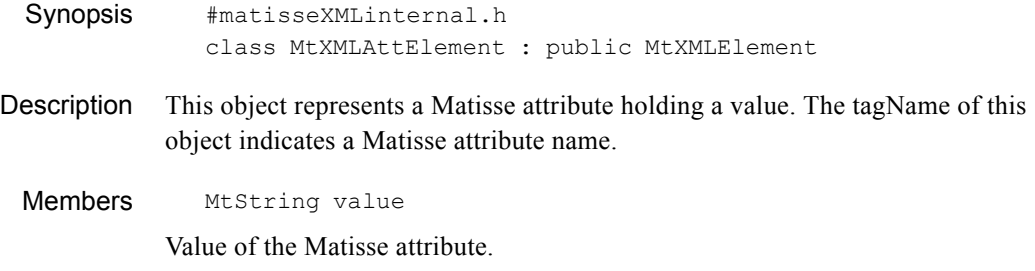

MtBoolean isPrimaryKey

This member indicates whether the value of the object is considered as a primary key to specify an object in a database.

Refer to section 2.4 for more information about the PrimaryKey.

#### <span id="page-42-0"></span>**MtXMLRelElement**

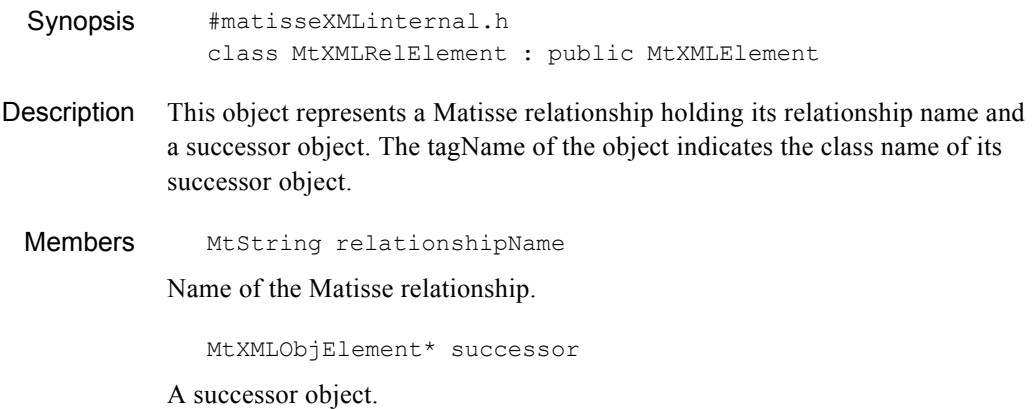

#### <span id="page-42-1"></span>**MtXMLAttribute**

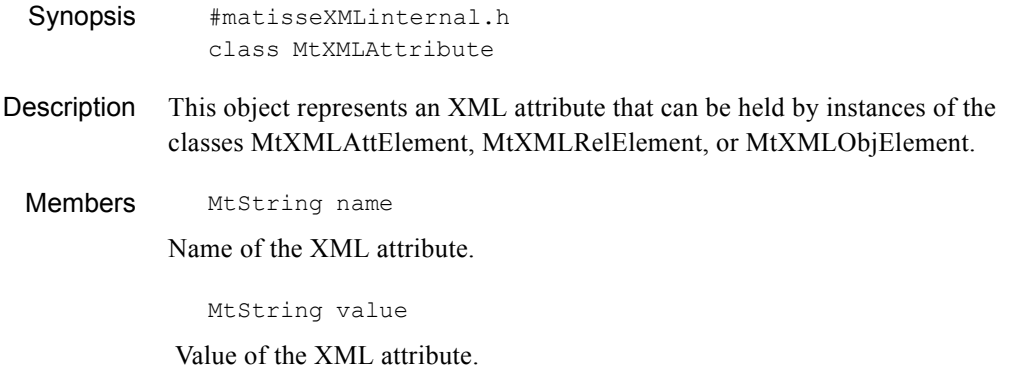

# <span id="page-42-2"></span>5.4 Errors

#### <span id="page-42-3"></span>**MTXML\_ENDOFSTREAM**

Description End of stream - all values enumerated

This error, which can occur when there is a stream enumeration (function MtXMLNextObjectRep), indicates that the enumeration is over: all the elements of the stream have been visited.

Solution Close the stream.

#### <span id="page-43-0"></span>**MTXML\_INVALSTREAM**

Description Stream is not a valid stream

This error occurs when calling one of the following functions if the stream specified as an argument does not correspond to a valid opened stream (the stream may have been already closed):

MtXMLNextObjectRep MtXMLCloseInputStream

# <span id="page-44-0"></span>**Index**

#### **Symbols**

[\\$MATISSE\\_HOME/bin 8](#page-7-5) [\\$MATISSE\\_HOME/include 30,](#page-29-5) [38](#page-37-5) [\\$MATISSE\\_HOME/lib/libmatisseXML.so 30,](#page-29-6) [38](#page-37-6)

#### **A**

[API for internal objects 38](#page-37-7) [environment 38](#page-37-8) API for MATISSE XML C [memory allocation 32](#page-31-2) [MtXML prefix 30](#page-29-7) [MtXML\\_M prefix 30](#page-29-8) attribute types [Boolean 12](#page-11-4) [date 12](#page-11-5) [integer 10](#page-9-2) [interval 13](#page-12-3) [MT\\_CHAR 12](#page-11-6) [MT\\_STRING 11](#page-10-2) [real number 11](#page-10-3) [timestamp 12](#page-11-7)

### **D**

[database schema 9](#page-8-4) [document type definition \(DTD\) 9](#page-8-5)

**E** [exporting XML documents 27,](#page-26-4) [30–](#page-29-9)[32](#page-31-3)

### **I**

[importing XML documents 9,](#page-8-6) [33–](#page-32-1)[35](#page-34-2)

#### **L**

lists [Boolean 24](#page-23-4) [numerical 24](#page-23-5) [other 25](#page-24-3) [string 24](#page-23-6)

#### **M**

[matisseXML.h 30](#page-29-10) [matisseXMLinternal.h 38](#page-37-9) [MT\\_NULL 25](#page-24-4) mt\_xml utility [-commit <n> option 25,](#page-24-5) [26](#page-25-3) [definition of 7](#page-6-2) [importing multiple objects 13](#page-12-4) [processing instruction 13](#page-12-5) [standard input 8](#page-7-6) [standard output 8](#page-7-7) [status messages 8](#page-7-8) [status report 8](#page-7-9) [using 8](#page-7-10) mt\_xml\_replication utility [location 8](#page-7-11) [MtAction 26](#page-25-4) [MtPrimaryKey 17–](#page-16-2)[20,](#page-19-0) [26](#page-25-5) [MtRelationship 16,](#page-15-1) [26](#page-25-6) [MtXML\\_ExportNumObjects 31](#page-30-0) [MtXML\\_ExportObjects 31](#page-30-1) [MtXML\\_MExportNumObjects 31](#page-30-2) [MtXML\\_MExportObjects 31](#page-30-3) [MtXMLMFree 32](#page-31-4) [MtXMLStream 40](#page-39-2) [MtXMLSTS 36](#page-35-4) [MtXMLSuccess 35](#page-34-3)

### **N**

[null pointer 37](#page-36-3)

### **O**

objects [updating attributes of 18,](#page-17-2) [21](#page-20-3)

[updating relationships of 19,](#page-18-1) [22,](#page-21-2) [23,](#page-22-1) [24](#page-23-7) ODL document [example 2.1 9](#page-8-7) [example 2.2 14,](#page-13-2) [21](#page-20-4) [OIDs 27](#page-26-5)

#### **P**

[pkUpdate 35](#page-34-4)

#### **R**

relationship successor operations [append 20](#page-19-1) [appendIfNotExist 20](#page-19-2) [forceAppend 20](#page-19-3) [remove 20](#page-19-4) [removeIfExist 20](#page-19-5) [replace 20](#page-19-6)

[relationships, updating 14](#page-13-3)

### **S**

[-sql 27](#page-26-6) [SQL statement to specify objects to be exported 27](#page-26-7) [storing in a database 9](#page-8-8)

#### **U**

[-update 18,](#page-17-3) [21](#page-20-5)

### **X**

[XML 30](#page-29-11) [XML C Programming API 30](#page-29-12) XML document [example 2.1 9](#page-8-9) [example 2.2 13](#page-12-6) [example 2.3 15](#page-14-1) [example 2.4 16](#page-15-2) [example 2.5 17](#page-16-3) [exporting 27,](#page-26-8) [30–](#page-29-13)[32](#page-31-3) [by OID 27](#page-26-9) [by SQL 27](#page-26-10) [importing 9,](#page-8-10) [33–](#page-32-1)[35](#page-34-2) [current limitations 26](#page-25-7) [example 9](#page-8-11) [parsing 33](#page-32-2) [reading and storing 33](#page-32-3) [internal object representation 38](#page-37-10) [parsing 40](#page-39-3) XML document file [exporting from database 8](#page-7-12) [importing to database 8](#page-7-13)